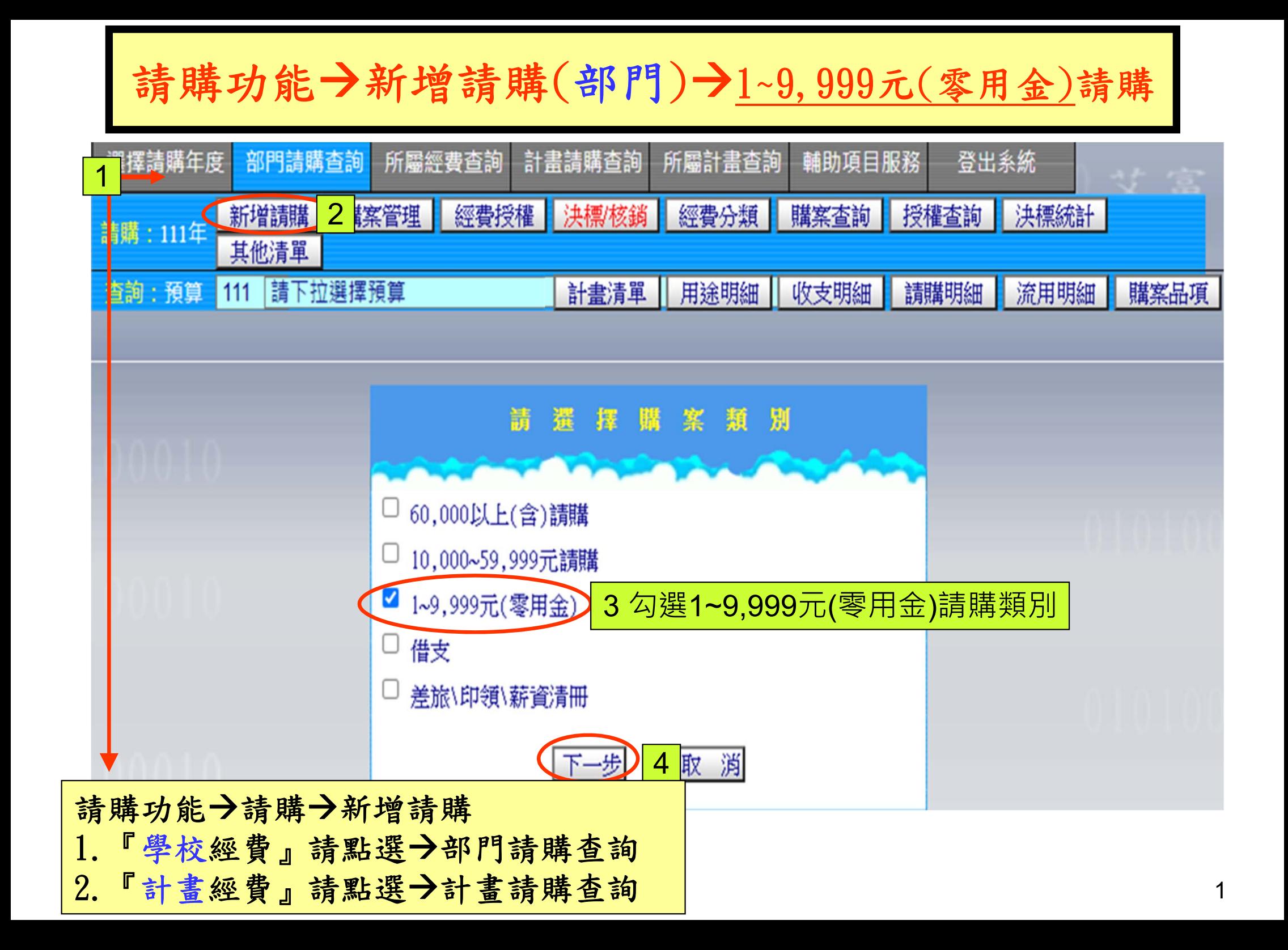

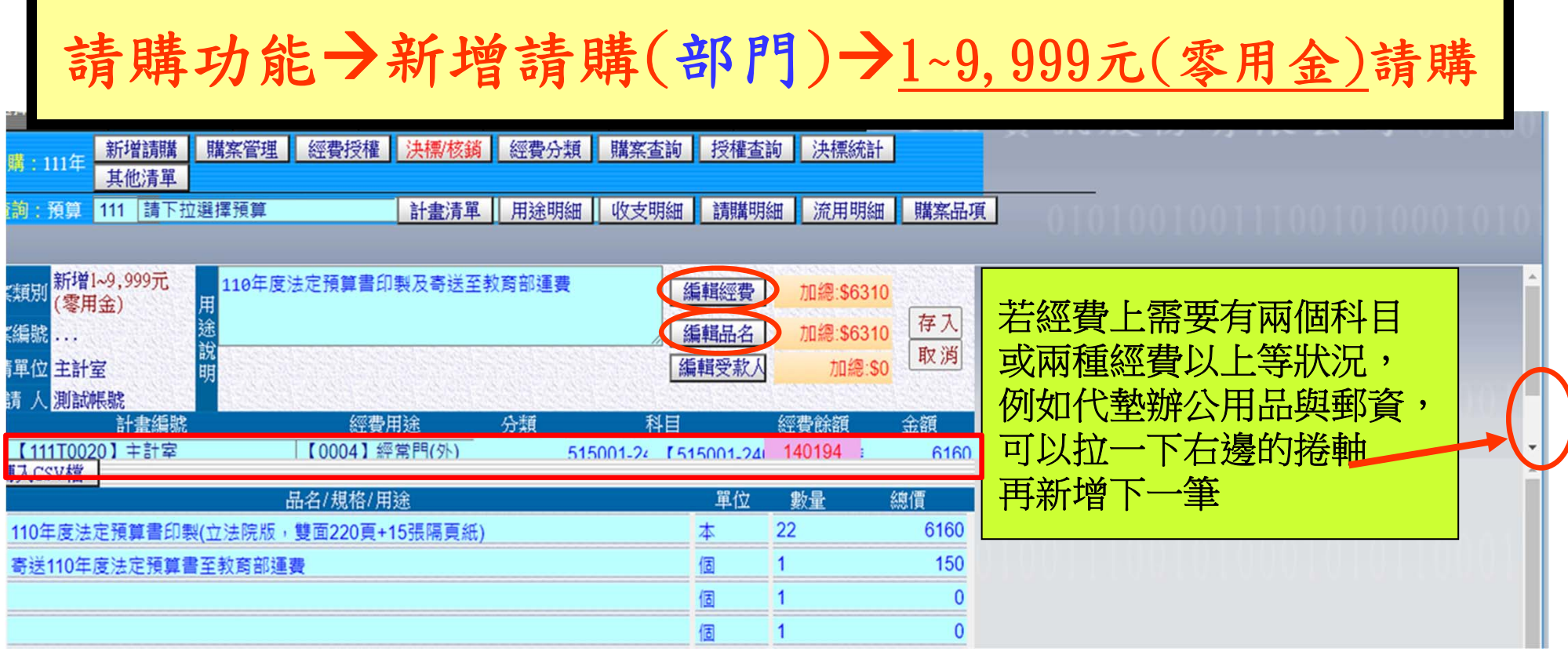

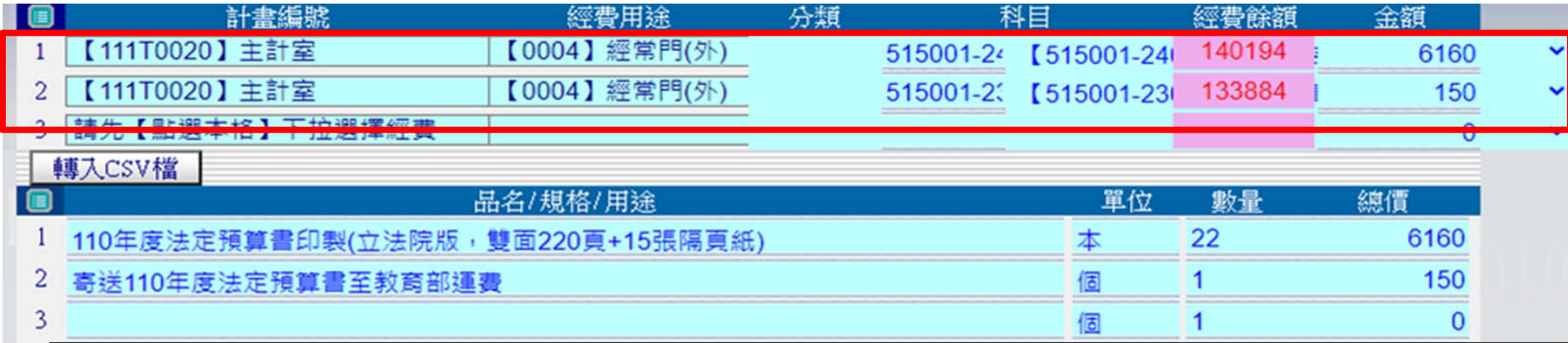

結報金額少於發票或收據等單據金額時,以申請額度結報請購編輯經費、編輯品名, 並請註明「實付金額…元」,並由經辦人簽章。

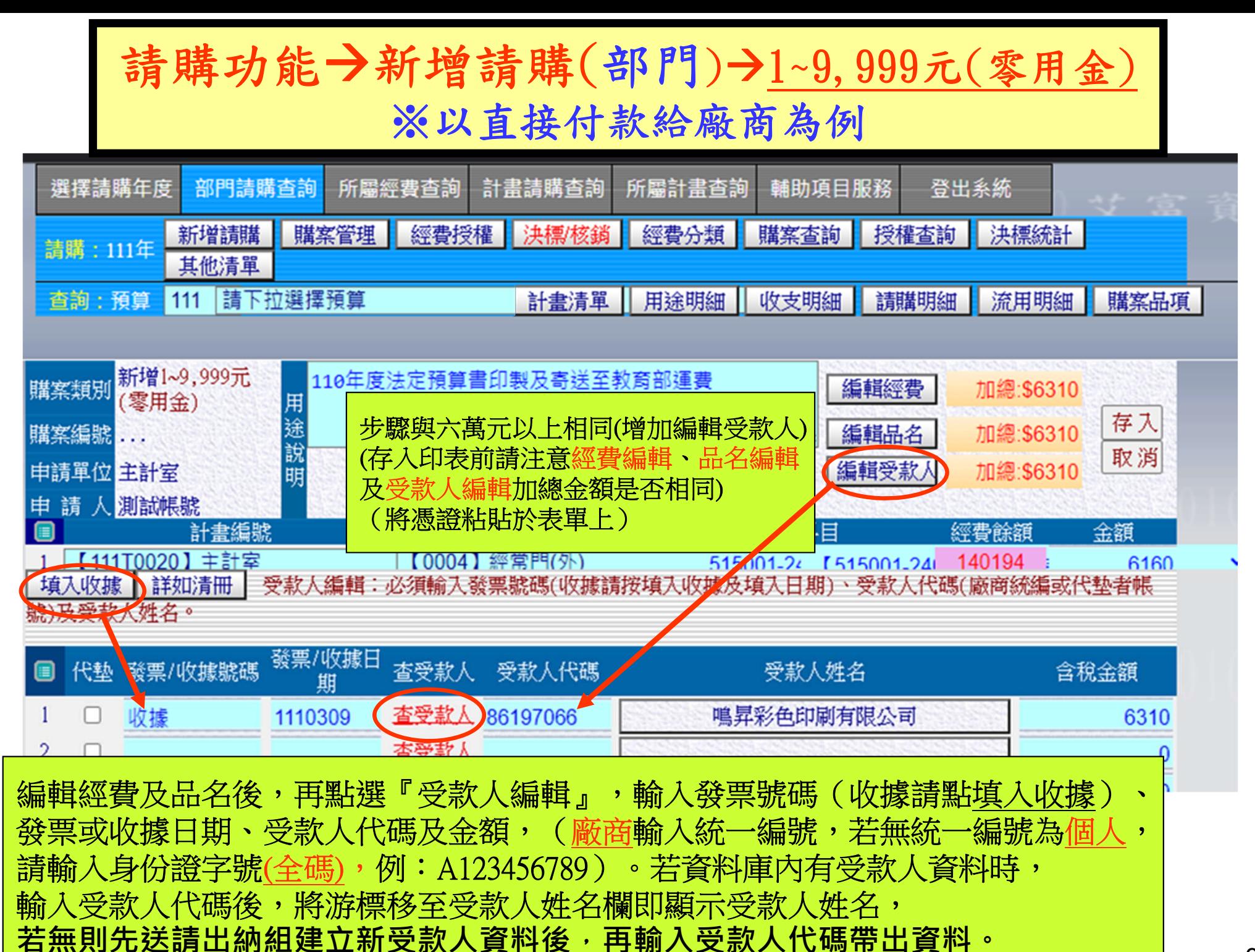

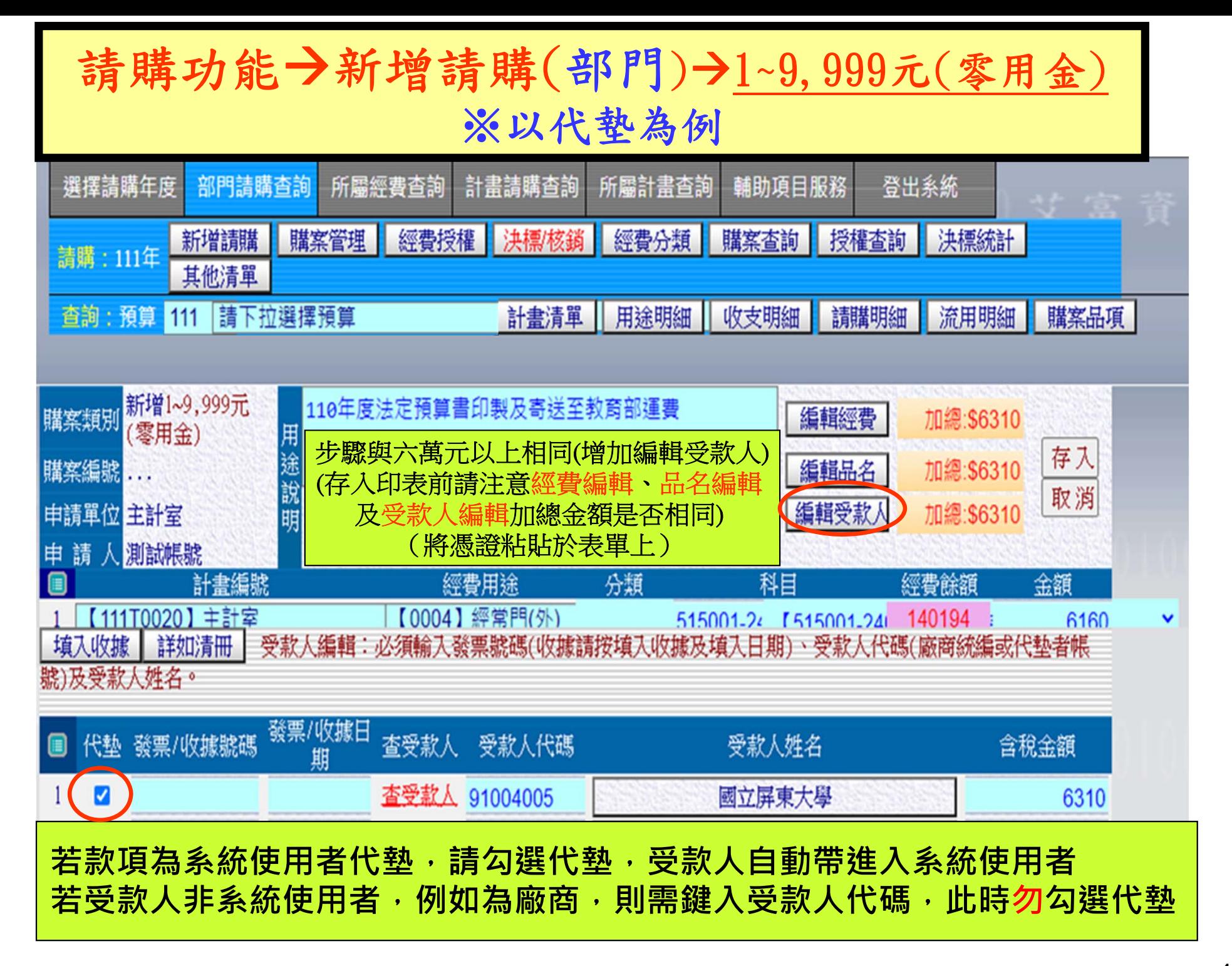

## 請購功能→新增請購(部門)→1~9,999元(零用金) ※以代墊為例

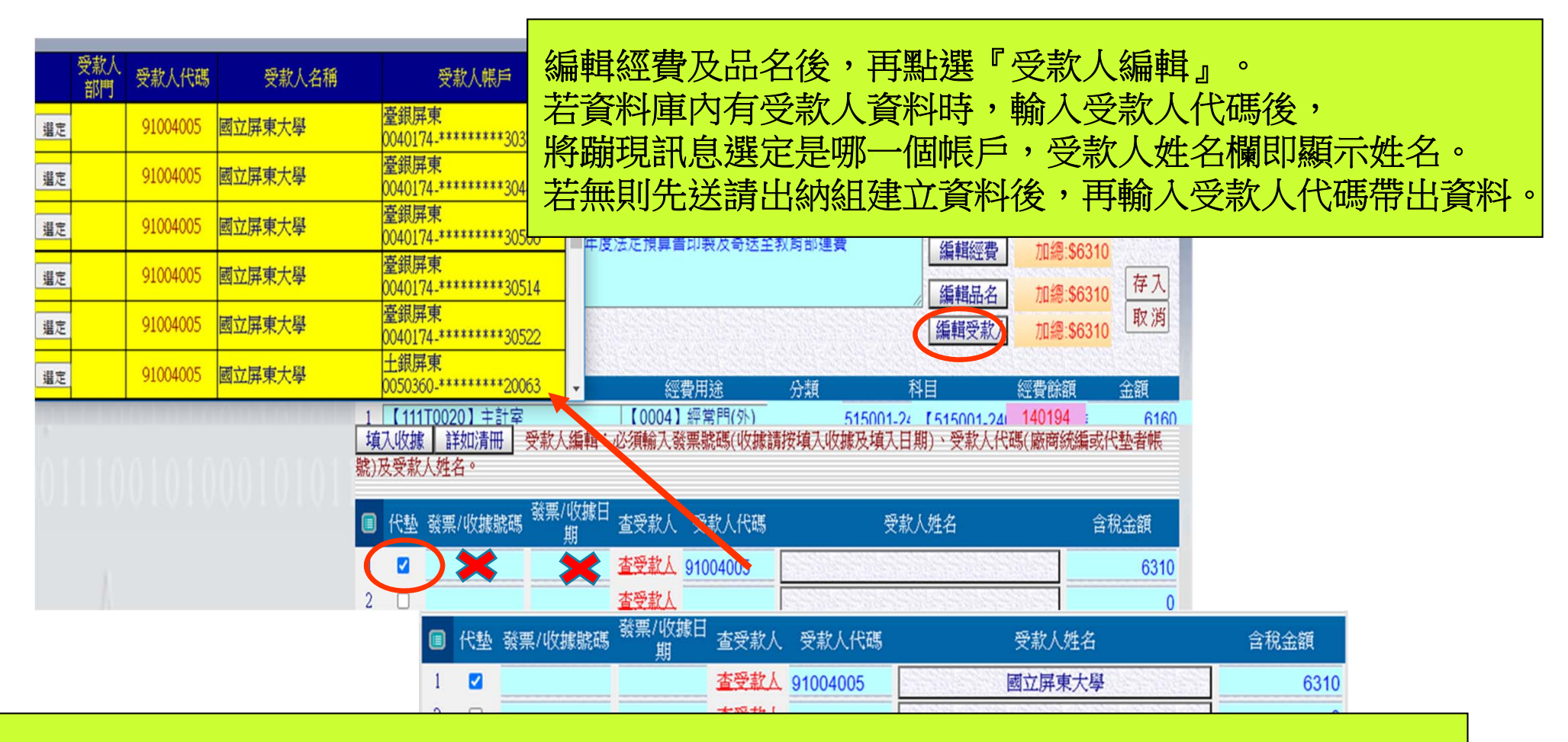

若報銷單據均為代墊,只要輸入1筆代墊人代碼、墊付總金額, 不用逐筆輸入不必輸入發票號碼或填入收據,亦不必輸入日期

 $\Bbbk$ 墊人為系統使用者時,勾選代墊小方框,將自動帶出使用者代碼 若墊付人不是使用者時不可勾選代墊